## <IfModule mod\_headers.c>

# https://github.com/h5bp/server-configs-apache/blob/master/src/security/strict-transportsecurity.conf

# Header always set Strict-Transport-Security "max-age=15768000; includeSubDomains; preload"

Header always set Strict-Transport-Security "max-age=15768000; preload"

# http://stopmalvertising.com/security/securing-your-website-with-.htaccess/.htaccesshttp-headers.html

Header set X-Frame-Options SAMEORIGIN Header set X-XSS-Protection "1; mode=block" Header set X-Content-Type-Options "nosniff"

# https://raymii.org/s/articles/HTTP\_Public\_Key\_Pinning\_Extension\_HPKP.html

# https://report-uri.io/home/pkp\_hash

# Header set Public-Key-Pins "pin-

sha256=\"klO23nT2ehFDXCfx3eHTDRESMz3asj1muO+4aIdjiuY=\"; pin-

sha256=\"633lt352PKRXbOwf4xSEa1M517scpD3l5f79xMD9r9Q=\"; max-age=2592000;

includeSubDomains"

Header set Public-Key-Pins "pin-sha256=\"sPN1QkpU0jxkt/e2TpIEDBFfCRxAbQI6O7Klen1NtTs=\"; pin-sha256=\"fVZ1UlYWgPZvUe9THLBBeg1pNN7LF4HI373EsQhUAdE=\"; pinsha256=\"5C8kvU039KouVrl52D0eZSGf4Onjo4Khs8tmyTlV3nU=\"; max-age=2592000;"

# https://scotthelme.co.uk/content-security-policy-an-introduction/

# http://content-security-policy.com/

# Header set Content-Security-Policy "default-src https:; script-src https: 'self' 'unsafe-eval' 'unsafe-inline' \*.google-analytics.com ajax.googleapis.com a.disquscdn.com \*.disqus.com; connect-src 'self' links.services.disqus.com; img-src 'self' referrer.disqus.com \*.google-analytics.com a.disquscdn.com; style-src 'self' 'unsafeinline' fonts.googleapis.com; font-src 'self' fonts.gstatic.com fonts.googleapis.com; child-src 'self' disqus.com;"

Header set Content-Security-Policy "default-src https:; script-src 'self' 'unsafeinline' 'unsafe-eval' https: \*.google-analytics.com ajax.googleapis.com a.disquscdn.com \*.disqus.com; style-src 'self' 'unsafe-inline' https: fonts.googleapis.com assetscdn.github.com \*.twiter.com; img-src 'self' https: referrer.disqus.com \*.googleanalytics.com a.disquscdn.com \*.twiter.com \*.twimg.com \*.staticflickr.com \*.static.flickr.com; font-src 'self' https: fonts.gstatic.com fonts.googleapis.com; connect-src 'self' https: links, services, disqus.com; child-src 'self' https: disqus.com www.strava.com www.youtube.com player.vimeo.com; upgrade-insecure-requests; block-allmixed-content;"

```
</IfModule>
\langleIfModule mod rewrite.c\rangleRewriteEngine On
  RewriteOptions inherit
  RewriteBase /
  # Skip force www for Akamized links
```

```
# RewriteCond %{HTTPS} !=on
# RewriteCond %{HTTP_HOST} ^justinrummel.com.edgekey-staging.net$ [NC]
# RewriteRule ^(.*)$ https://justinrummel.com.edgekey-staging.net/$1 [R=301,L]
```
# Forcing 'www' at the beginning of all urls RewriteCond %{HTTP\_HOST} ^justinrummel.com\$ [NC] RewriteCond %{HTTP\_HOST} !^www.justinrummel.com\$ [NC] RewriteRule ^(.\*)\$ https://www.justinrummel.com/\$1 [R=301,L]

```
# Forcing 'www' at the beginning of all urls
  # https://github.com/h5bp/server-configs-
apache/blob/master/src/rewrites/rewrite_www.conf
```
- # RewriteCond %{HTTPS} !=on
- # RewriteCond %{HTTP\_HOST} !\.net\$ [NC]
- # RewriteCond %{HTTP\_HOST} !^www\. [NC]
- # RewriteCond %{SERVER\_ADDR} !=127.0.0.1
- # RewriteCond %{SERVER\_ADDR} !=::1
- # RewriteRule ^ %{ENV:PROTO}://www.%{HTTP\_HOST}%{REQUEST\_URI} [R=301,L]

# Forcing HTTPS

# https://github.com/h5bp/server-configs-

apache/blob/master/src/rewrites/rewrite\_http\_to\_https.conf

```
RewriteCond %{HTTPS} !=on
```
RewriteRule ^(.\*)\$ https://%{HTTP\_HOST}/\$1 [R=301,L]

# Getting rid of 'undefined' at the end of urls. Not sure why there are there... but I see them in the error\_log file

RewriteCond %{REQUEST\_URI} undefined\$ RewriteRule  $^{\sim}$ (,\*)undefined\$ \$1 [R=301,L]

```
# Redirecting old "categories" to tags
```
RewriteRule ^(categories)(/)(.\*)(/)\$ https://www.justinrummel.com/tags/#\$3 [r=301,nc]

# Redirecting anything with /feeds to feedburner RewriteConduct & Conduction & Conduction & Conduction & Conduction & Conduction & Conduction & Conduction & Co<br>- \$1.5 million & Conduction & Conduction & Conduction & Conduction & Conduction & Conduction & Conduction & Co

```
RewriteCond %{HTTP_HOST} ^.*$
   RewriteRule ^feed$ "http\:\/\/feeds\.feedburner\.com\/jr" [R=301,L]
 # Redirecting anything with /sitemap.xml.gz to sitemap.xml
   RewriteCond %{HTTP_HOST} ^.*$
   RewriteRule ^sitemap.xml.gz$ "sitemap.xml" [R=301,L]
</IfModule>
# https://raw.githubusercontent.com/h5bp/server-configs-
apache/master/src/web_performance/compression.conf
# ----------------------------------------------------------------------
# | Compression |
```
# ----------------------------------------------------------------------

<IfModule mod\_deflate.c>

```
# Force compression for mangled `Accept-Encoding` request headers
# https://developer.yahoo.com/blogs/ydn/pushing-beyond-gzipping-25601.html
```

```
<IfModule mod_setenvif.c>
          <IfModule mod_headers.c>
              SetEnvIfNoCase ^(Accept-EncodXng|X-cept-Encoding|X{15}| ^{15}|-{15})$
\hat{C}((gzipHdeflate)\s*,?\s*)+H[X~-]{4,13}$ HAVE_Accept-Encoding
              RequestHeader append Accept-Encoding "gzip,deflate" env=HAVE_Accept-Encoding
          </IfModule>
      </IfModule>
      # - - - - - - - - - - - - - - - - - - - - - - - - - - - - - - - - -
      # Compress all output labeled with one of the following media types.
      #
      # (!) For Apache versions below version 2.3.7 you don't need to
      # enable `mod_filter` and can remove the `<IfModule mod_filter.c>`
      # and `</IfModule>` lines as `AddOutputFilterByType` is still in
      # the core directives.
      #
      # https://httpd.apache.org/docs/current/mod/mod_filter.html#addoutputfilterbytype
```

```
<IfModule mod_filter.c>
    AddOutputFilterByType DEFLATE "application/atom+xml" \
                                  "application/javascript" \
```

```
"application/json" \
"application/ld+json" \
"application/manifest+json" \
"application/rdf+xml" \
"application/rss+xml" \
"application/schema+json" \
"application/vnd.geo+json" \
"application/vnd.ms-fontobject" \
"application/x-font-ttf" \
"application/x-javascript" \
"application/x-web-app-manifest+json" \
"application/xhtml+xml" \
"application/xml" \
"font/eot" \
"font/opentype" \
"image/bmp" \
"image/svg+xml" \
"image/vnd.microsoft.icon" \
"image/x-icon" \
"text/cache-manifest" \
"text/css" \
"text/html" \
"text/javascript" \
"text/plain" \
"text/vcard" \
"text/vnd.rim.location.xloc" \
"text/vtt" \
"text/x-component" \
"text/x-cross-domain-policy" \
"text/xml"
```
## </IfModule>

# - - - - - - - - - - - - - - - - - - - - - - - - - - - - - - - - -

# Map the following filename extensions to the specified # encoding type in order to make Apache serve the file types # with the appropriate `Content-Encoding` response header # (do note that this will NOT make Apache compress them!). # # If these files types would be served without an appropriate

```
# `Content-Enable` response header, client applications (e.g.:
# browsers) wouldn't know that they first need to uncompress
# the response, and thus, wouldn't be able to understand the
# content.
#
# https://httpd.apache.org/docs/current/mod/mod_mime.html#addencoding
<IfModule mod_mime.c>
   AddEncoding gzip svgz
```
</IfModule>

</IfModule>

# https://raw.githubusercontent.com/h5bp/server-configsapache/master/src/web\_performance/expires\_headers.conf

# ---------------------------------------------------------------------- # | Expires headers |

# ----------------------------------------------------------------------

# Serve resources with far-future expires headers. # # (!) If you don't control versioning with filename-based # cache busting, you should consider lowering the cache times # to something like one week. # # https://httpd.apache.org/docs/current/mod/mod\_expires.html

<IfModule mod\_expires.c>

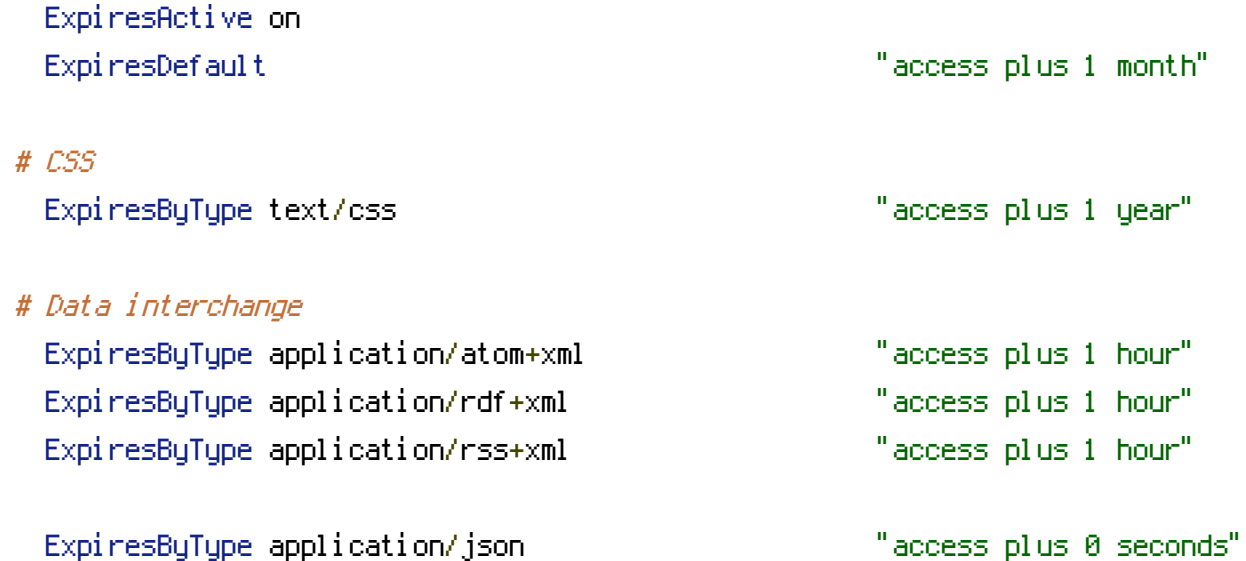

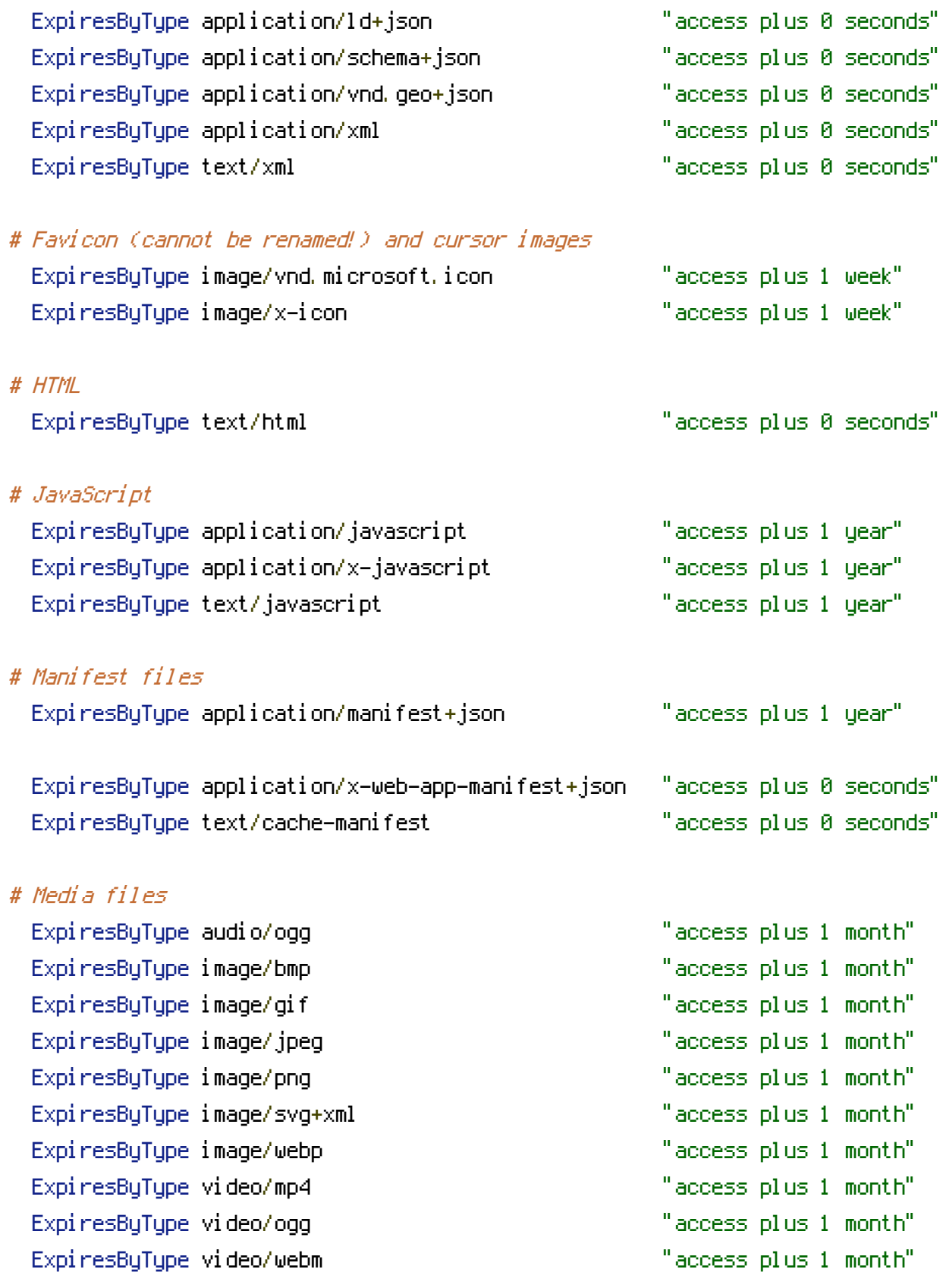

## # Web fonts

# Embedded OpenType (EOT) ExpiresByType application/vnd.ms-fontobject  $\,$  $Expi$ resByType font/eot

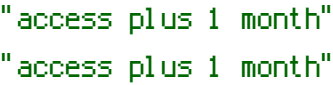

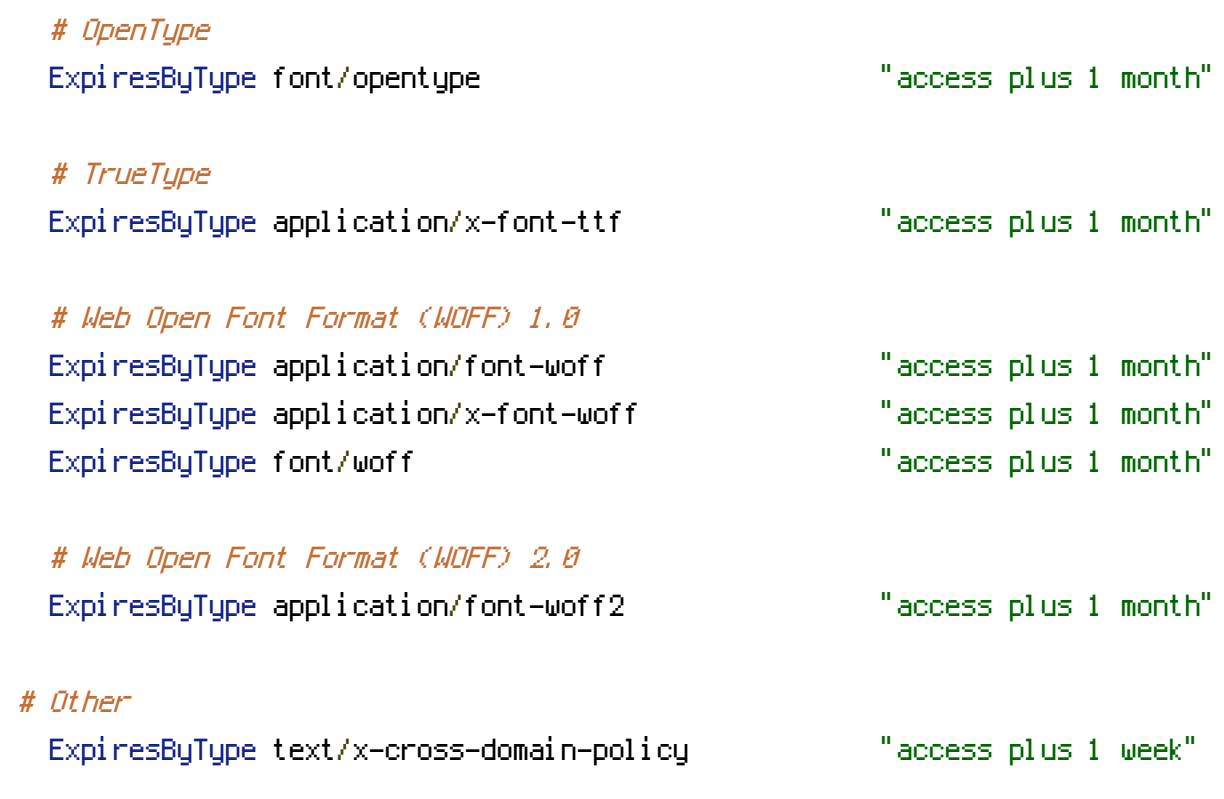

</IfModule>